# Kommen, sehen, informieren! **Und Mitmachen!**

Wie geht es weiter in Herten-Süd auf der Ewaldstraße? Wie wird sie aussehen? Welche neuen Geschäfte wird es geben? Informieren und unterhalten Sie sich. Genießen Sie

## **Die festen Termine** und Aktionen:

**13:00 UHR** 

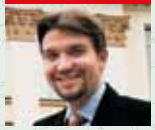

Eröffnung von "Aufbruch in der Ewaldstraße" durch Bürgermeister Dr. Illi Paetzel

**13:30 UHR** 

Schnitzeljagd durch Geschäfte auf der Ewaldstraße und dem "Ewaldmarkt" - viele Preise zu gewinnen!

### **14:30 UHR**

Verleihung der Plakette "Süd erblüht" für vorbildliche Immobiliensanierungen

## 15:00 UHR

Beginn des Kickerturniers für Jugendliche

## **16:30 UHR**

Preisverleihung an die Gewinner des Kickerturniers

**17:30 UHR** Abgabeschluss für die Schnitzeliagd

## **17:45 UHR**

Preisverlosung unter den Teilnehmern der Schnitzeliagd ein interessantes und kurzweiliges Programm am So. 13-18 Uhr. Der Platz vor der Frlöserkirche ist Ausgangspunkt für viele der unten genannten Aktivitäten.

## Die regelmäßigen **Angebote des Tages:**

## **RUND UM DIE BAUSTELLE**

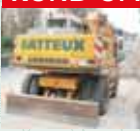

Wissenswertes zum Stand der Dinge - und wie geht es weiter mit den Bauarbeiten?

## **IMMOBILIENBERATUNG...**

... im Büro für NutzungsManagement: Möchten Sie sich hier niederlassen oder vermieten?

## "LADENGESCHICHTEN"...

erzählt in Bildern: Welche Menschen leben und arbeiten hinter den Fassaden? Süd neu entdecktl

## **AUF DEM ..EWALDMARKT"**

Gründer stellen sich vor, Gewerbe und Institutionen zeigen und verkaufen Ihre Waren.

#### **EIN GESICHT...**

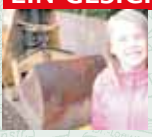

...für "Süd erblüht": Lassen Sie sich von unserem Fotografen portraitieren!

**FAHRTEN IN DIE "UNTERWELT"** Melden Sie sich vor der Erlöserkirche am Baucontainer für eine besondere Reise an Es Johnt sich!